## **Application: gvSIG desktop - gvSIG bugs #3458**

## **Exporting a Layout to Postscript produces incorrect paper size and zoom**

05/08/2015 11:35 AM - Cesar Martinez Izquierdo

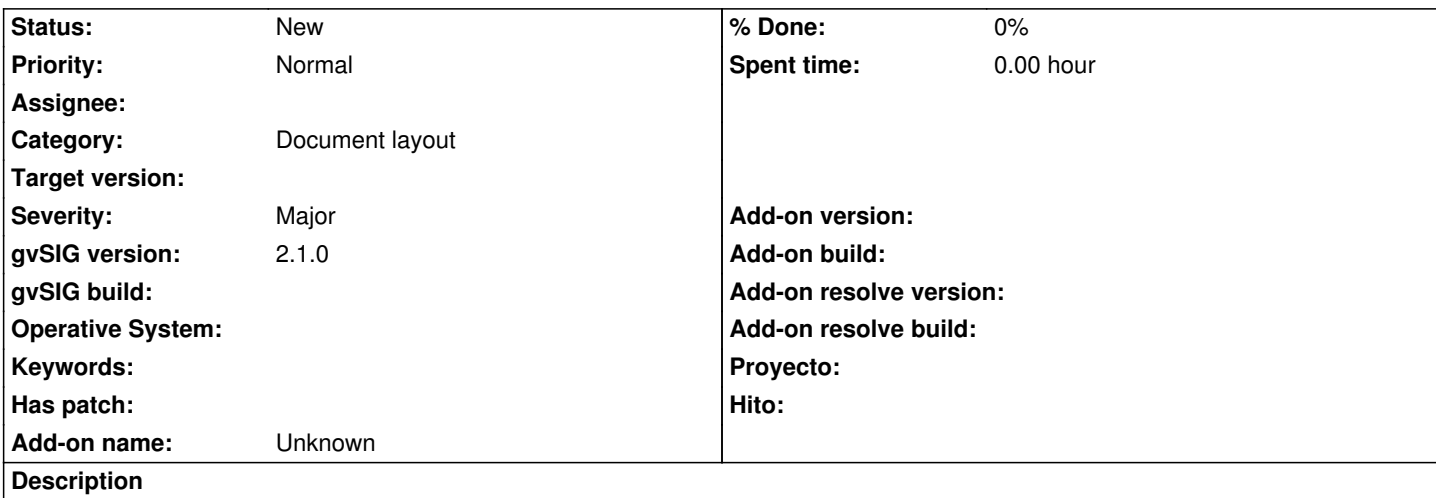

When exporting a layout document to PS format, a wrong paper size is produced (always Letter format instead of the selected one) and the map zoom and extent can be distorted from the selected one.

If we use the printing tool instead of exporting to PS, then it works correctly but the behaviour is a bit confusing. For instance, if we have set up the layout as A3 format and then use the print tool, then we must ensure that the A3 size is also selected on the "Prepare page" tab, otherwise the same error is observed in the printed document.

Exporting to PDF works fine.